Using Guiding Lines for Increasing the Effectiveness of Images

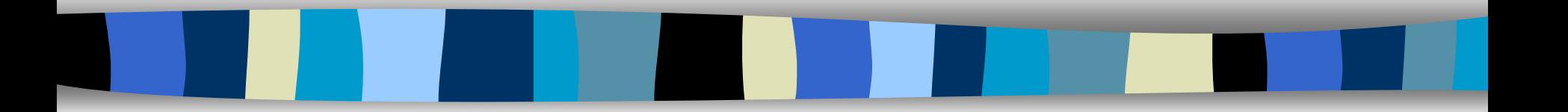

# P. Dragicevic - Ch. Colin Ecole des Mines de NantesFRANCE

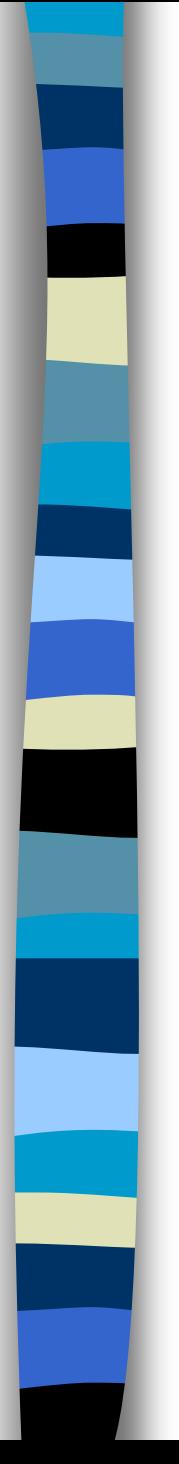

### **Outline**

- $\mathcal{L}_{\text{max}}$ Introduction
- **The Co** Related work
- **The State** Basic idea
- $\mathcal{L}^{\mathcal{L}}$  Guiding lines
	- **\*** From the description of guiding lines to the 3D scenes **\*\*** Results
- $\mathcal{L}^{\text{max}}_{\text{max}}$ Gaze shifting
- $\sim 10$ Conclusion

# Introduction

- $\mathcal{L}_{\mathcal{A}}$  Image synthesis
	- **\*** Rendering: much research, very realistic images
	- **Modelling: taking into account constraints** 
		- about the use of computed objects
		- rarely about the computed images
- $\mathbb{R}^2$  Images are as important as scenes
	- **\*** Medium of communication
	- $\ast$  The decoding of an image has an impact on its perception

Taking images' characteristics into account in the design process of 3D scenes

 $\mathcal{L}_{\mathcal{A}}$ Guiding lines which control the gaze shifting

# Related work: Scientific approach

- Cognitive psychology
	- Reading process  $=$  a series of jerks between fixed areas
	- \* The next eye movement depends on information contained in images
- Yarbus experience
	- **Recording the movements of the eyes during 3 minutes**
	- **Many ways to explore an image ; but some similarities**
	- **\*\*** Curves followed by the eyes are nearly the same

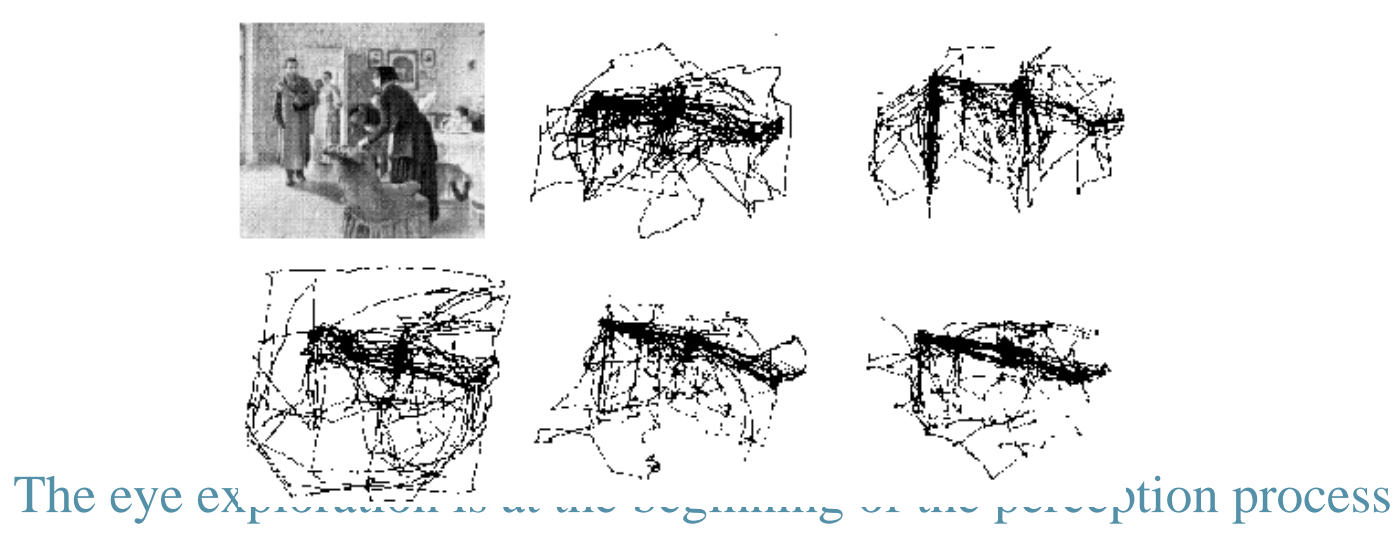

## Related work: Pragmatic approach

- Painters = first people interested in the gaze shifting
	- $\bullet$  **How to control the reading through paintings?**
	- \* Tricks to increase the natural tendencies of the eye or to oppose them

#### Guiding lines

- $\bullet$  **Define the secret skeleton of images**
- $\bullet$  **Force the observer's gaze to follow a predefined path** 
	- ◆ Can be cut or not
	- Can be composed of disparate objects placed along a virtual curve
- \* Applicable to all image-based fields
	- Connected to the eyes that explore and decipher the image surface

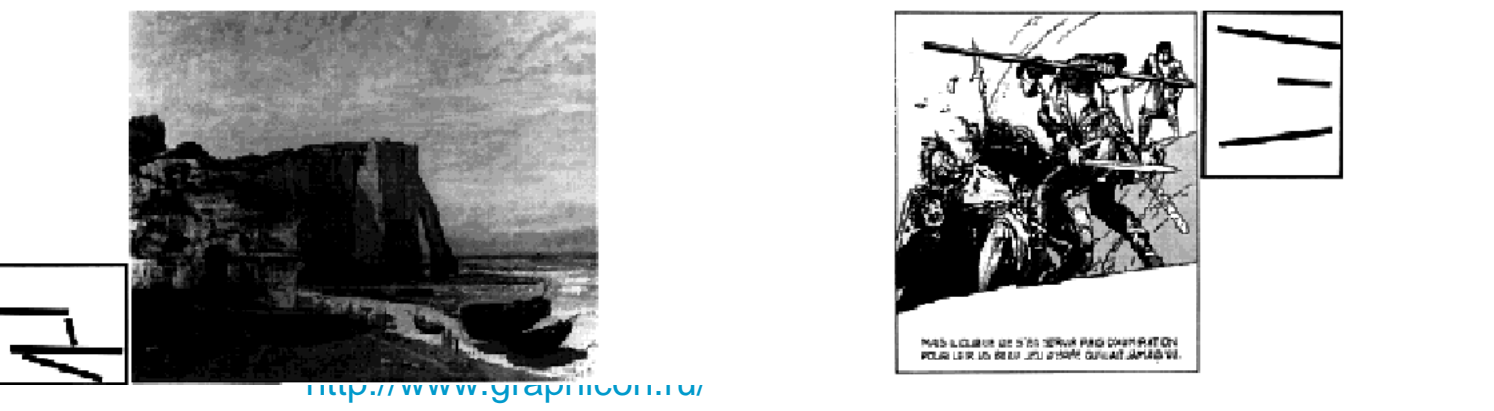

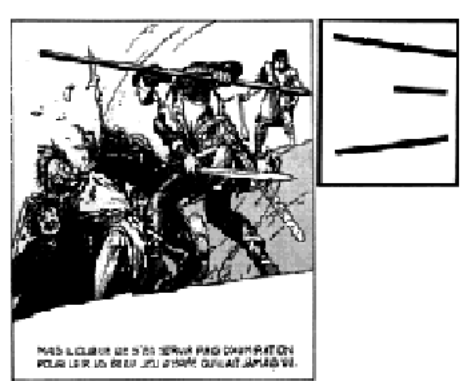

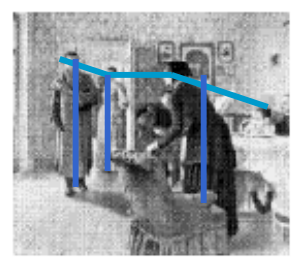

# Objective and the basic idea

- Strong link between the image decoding and the perception
	- **Inducing the observer to read images the way the designer intended it**
	- **\*\*** Describing the guiding lines wanted by the designer
	- $\triangleq$  **Generating 3D scenes respecting the described guiding lines**
- Photographer's method:
	- $\bullet$  **The 3D scene is already modelled**
	- $\bullet$  **We look for an angle which reveals guiding lines**
	- $\bullet$  **We can modify the scene but only slightly**
	- **\*** Creation of displaying tools
- Painter's method:

p.

p.

- **\*\*** Extensive liberty to build new scenes
- ☀ Designer's constraints can be taken into account to design the scene
- $\bullet$  **Great control in obtaining very well-composed images**
- **\*** Creation of modelling tools

# Characteristics of our modeller

- $\mathcal{L}_{\mathcal{A}}$  Generation of landscape scenes
	- **\*** Trees, houses, barriers, ways and hills
	- **\*\*** The ground is an infinite plane
	- $\triangleq$  **All objects lay on the ground**

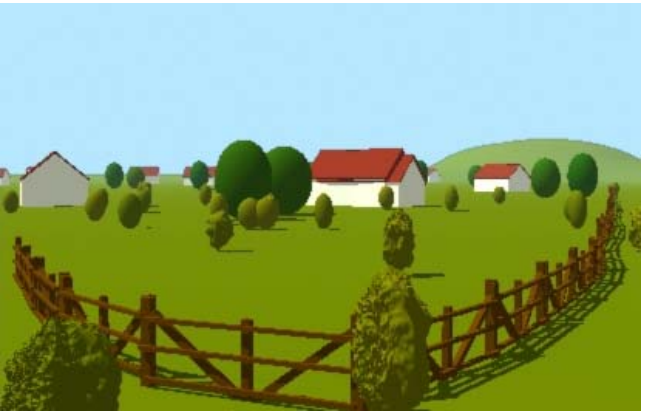

- $\bullet$  **Guiding lines are created by the alignment of objects**
- $\mathbb{R}^2$  Scenes are built step by step
	- **\*\*** Description of the desired guiding lines and objects of the scenes
	- $\bullet$  **Generation of layouts of 2D guiding lines**
	- $\bullet$  **Selection of one layout (draft 1)**
	- ☀ Generation of 3D scenes from the draft
	- $\bullet$  **Selection of a 3D scene (draft 2)**
	- **IM** Improving the realism by adding objects in the draft 2

# Description of desired guiding lines

- "Horizontality" measure
	- **\*\*** To determine if guiding lines must be more or less horizontal, vertical or oblique
	- \* To encourage horizontal reading, to force vertical or anarchic reading

#### Convergence measure

- **\*\*** To determine if they globally converge towards a chosen point
- $\bullet$  **Useful when the eyes are not naturally attracted by the main** element

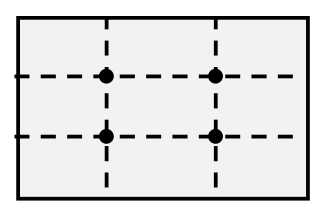

*The four main points of attraction in images*

# Generation of 2D guiding lines

- Π To compute the layouts in accordance with the description:
	- ☀ Exploring the universe of all possible 2D-lines: not realistic
	- ☀ Guiding lines do not need to be very precise
	- $\bullet$  **Use of a grid, more or less fine**
- 
- ☀ Exploring the set of lines whose extremities are on the  $\frac{1}{2}$  region

#### An enumeration tree

F

- $\triangle$  A node = a possible layout (a set of segments)
- $\bullet$  **A child is obtained by adding a new line**
- ☀ A branch is cut when the last line do not verify a defined constraint

At the end of this phase: layouts of 2D guiding lines The designer chooses one of them

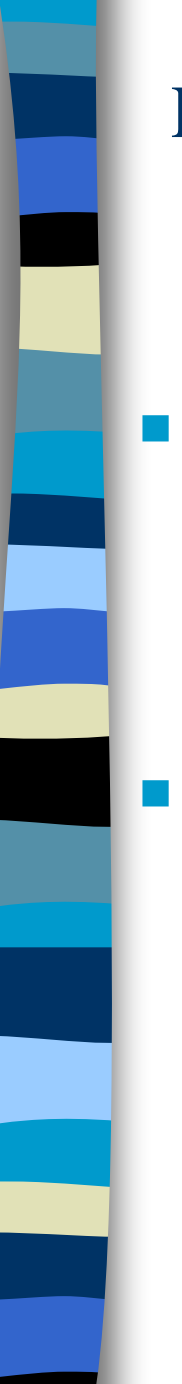

# Placing 3D-objects

3D objects are placed so that the observer can see the desired guiding lines

Each 2D segment generates a piece of plane in the 3D scene

- $\triangleq$  **Objects could be placed along any curve between the edges**
- $\bullet$  **Curves do not need to continuous**
- \* There is an infinite number of possible curves.
- In the first release of our modeller:
	- **K** Chosen curves: rectilinear segments, parallel to the  $\epsilon$
	- Guiding line:
		- Alignment of similar objects
		- Succession of reference points associated with each object
	- $\bullet$  **There is a unique 3D line for each kind of objects** 
		- Objects lay on the ground
		- They have nearly the same height

International Conference Graphicon 1998, Moscow, Russia, http://www.graphicon.ru/

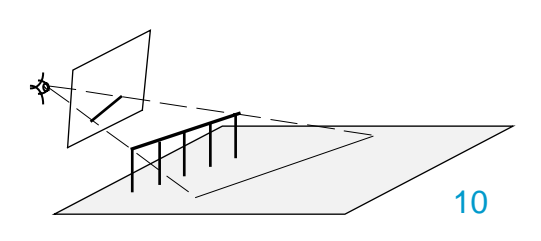

 $M_{\rm s}$ '

 $\rm M_s$ 

M'

M

M

M'

### Placing 3D-objects (cont.)

 To create 3D scenes from the selected layout  $\bullet$  **For each 2D guiding line of the selected layout** */\* Placing 3D objects so that the guiding line can be seen \*/* ◆ For each kind of object of the library  $\boxtimes$  The height of objects is predefined  $\boxtimes$  The 3D line is computed 3D objects are placed along the 3D line How to place objects along a 3D line ? \* For distant lines ◆ Reference point: centre of objects  $\frac{\textbf{#}}{\textbf{#}}$  **For lines above horizon** 

• Reference point: top of objects

<sup>a</sup> b

### Placing 3D-objects (cont.)

- Π Each kind of objects has its own parameters
	- ☀ Height value

☀

Ŧ

…

- ☀ Spacing value (the space between 2 objects)
- ☀ Angle value (the orientation of objects towards the line)

- To avoid excessive regular alignments:
	- ☀ Noise is added in each parameter
	- ☀ Each parameter is defined by:
		- $\blacklozenge$  A value
		- ◆ A tolerance

At the end of this phase: a set of simple 3D scenes The designer chooses one of them

# Improving the realism

Images are only composed of objects placed along guiding lines

- $\frac{1}{1}$  **It is not very natural**
- $\frac{*}{*}$  The designer can add objects
- $*$  **Currently, they are randomly placed**

#### Problems

F

- $\triangleq$  **Adding objects can cut guiding lines**
- $\triangleq$  **Adding objects can create other guiding lines**
- $\triangleq$  **Adding objects can change the main element**

 The adding of objects must be controlled (in the future) meanwhile, the designer can ask another adding

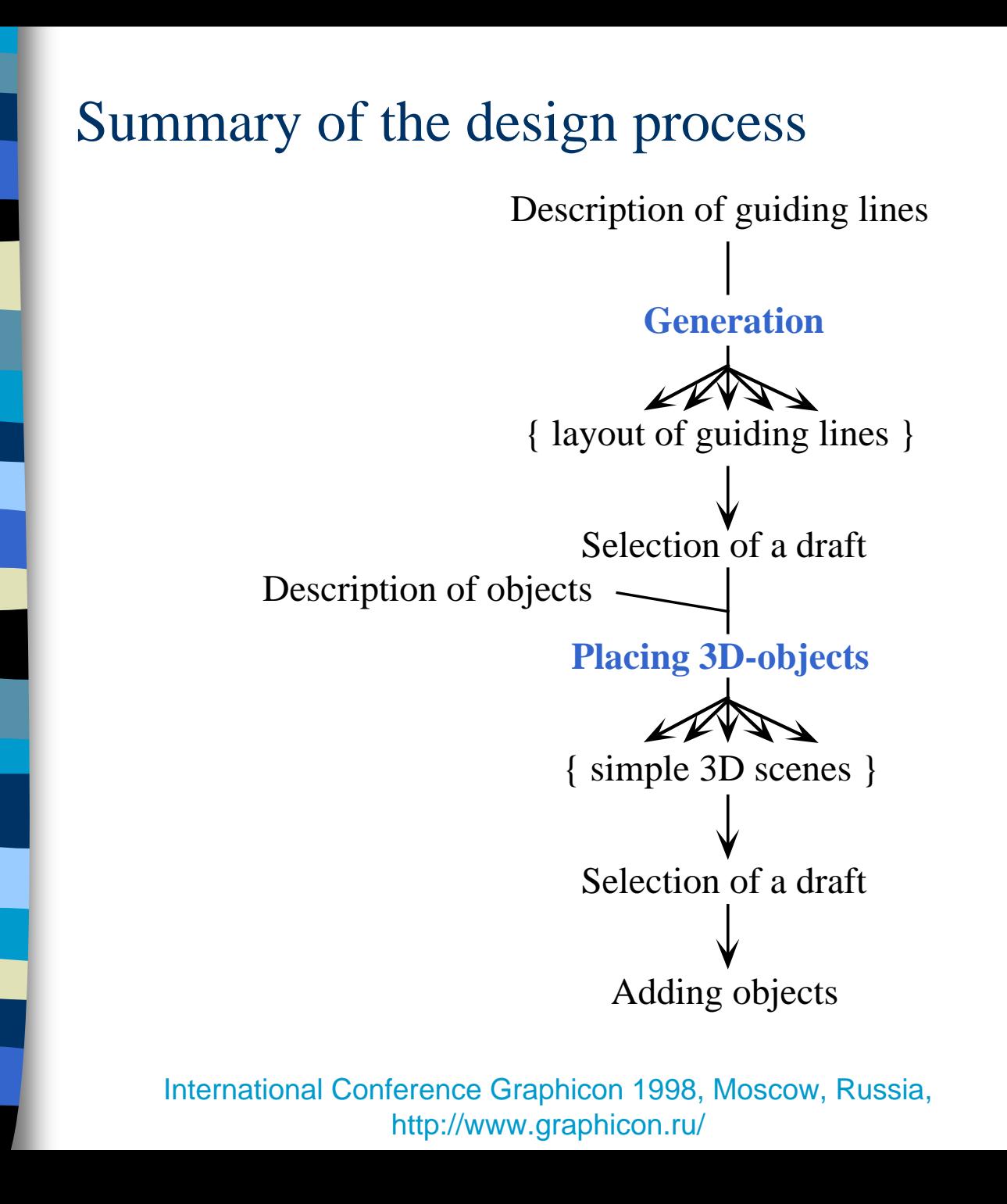

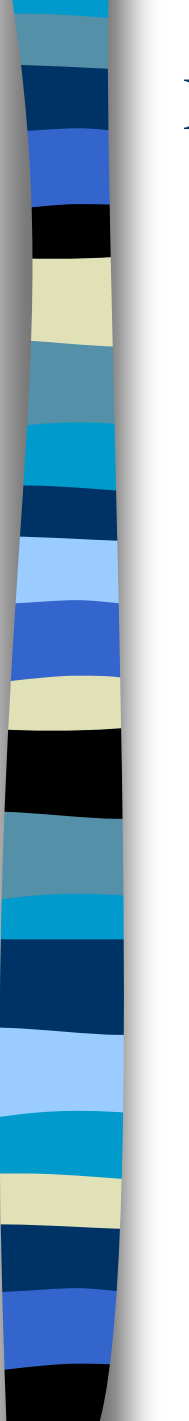

### Results

 $\mathcal{L}$ A rather horizontal layout and a corresponding 3D scene

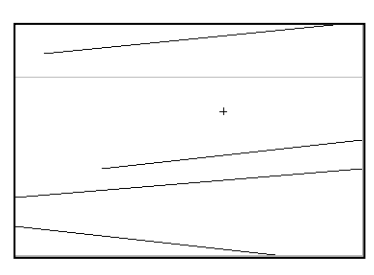

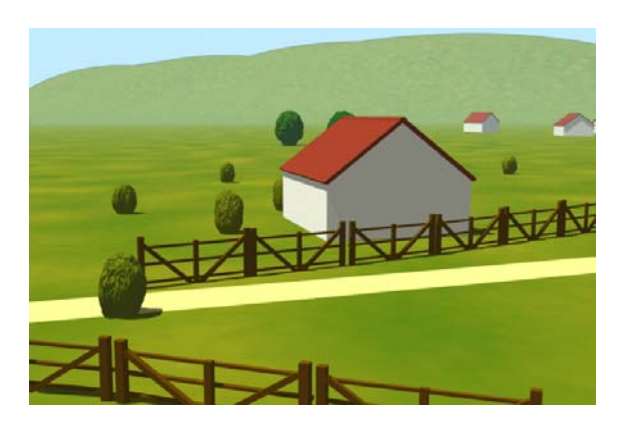

 $\|\cdot\|$ A convergent layout and a corresponding 3D scene

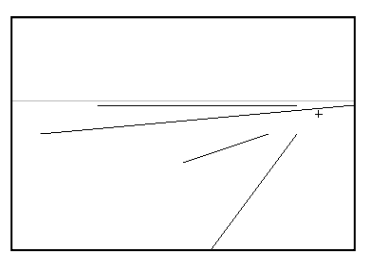

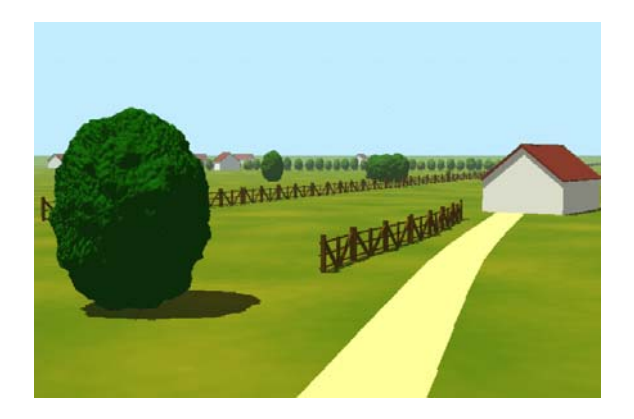

# Gaze shifting

- Controlling the global behaviour of the gaze:
	- $\bigstar$  **A limited technique**
	- $\triangle$  **A horizontal reading, a convergent reading, ...**
	- Á Taking into account the path the gaze must follow during the reading

#### A similar process

- $\bullet$  **Describing the path of the desired gaze shifting**
- $\bullet$  **Generation of path in accordance with the description**
- $\bigstar$  **Placing 3D objects (extension to polylines)**

*The gaze starts from the left, then turns around the main element*

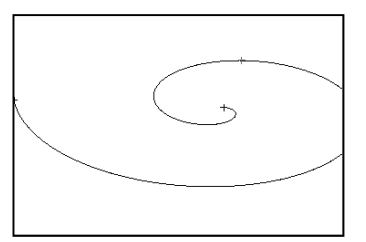

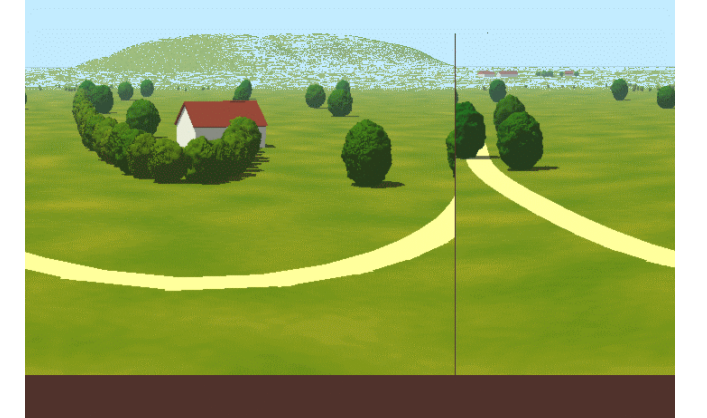

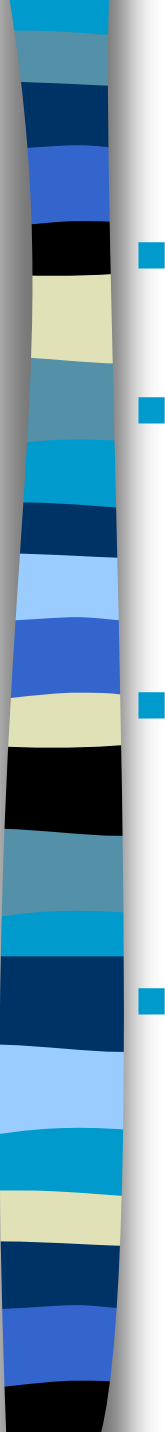

# Conclusion

- Images contain a message
	- **\*\*** defined by the designer and intended for the observers.
- Taking the designer's concept of the image into account
	- $\ddot{\textbf{v}}$  To control the way the designer conveys his message to observers
	- **\*** Less discrepancy between the emitted and the received message

#### First release of our modeller

- $\bullet$  **Building 3D scenes from the description of image's characteristics** and respecting an artistic knowledge on images
- $*$  Test of our approach  $\subset$  images stress its interest

#### **Perspectives**

- $\frac{*}{*}$  **Studying the unresolved problems**
- **IN** Increasing the number of the image's characteristics
- \* Experimental study with a large number of people to validate the results

#### Thanks for your attention

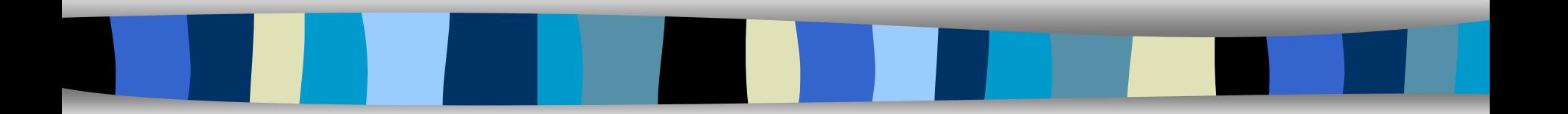

## Related work: Computer science

- $\mathcal{L}_{\mathcal{A}}$  Taking images' characteristics into account in the design process of 3D scenes
	- **\*** Classical modellers: allow only a manual design process
	- **Recent modellers: allow the definition of constraints**
- $\mathbb{R}^2$  Declarative modeller
	- $*$  **Creating 3D scenes giving properties** that the scenes must respect
	- $\frac{*}{*}$  **3 phases: Description, Generation,** Understanding
- **Declarative modellers are in charge** of a great part of the work
- Á The designer can concentrate on the creation process

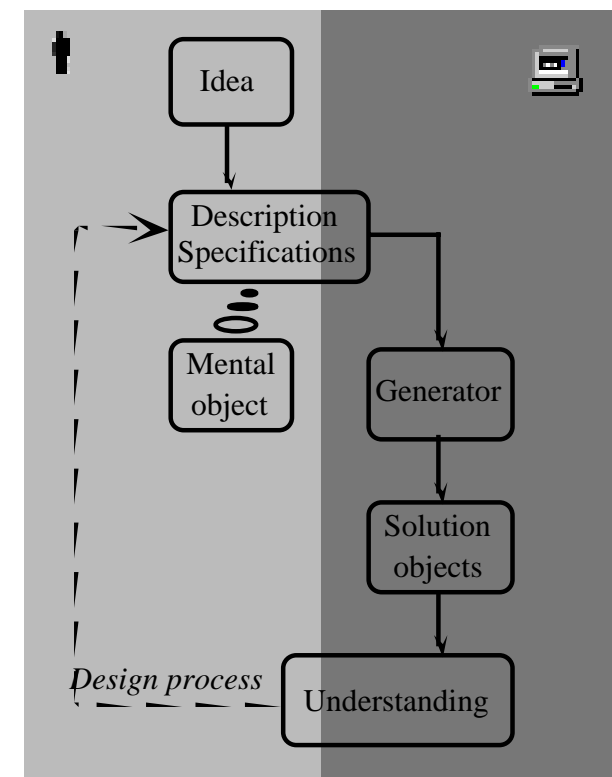